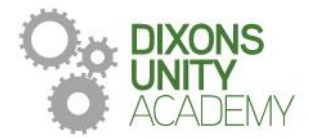

25 September 2023

DIXONS UNITY ACADEMY Whingate Road, Leeds, LS12 3DS Phone: 0113 5125530 Email: info@dixonsua.com www.dixonsua.com Principal: Ash Jacobs

Dear Families

## **Year 7 Settling in Evening**

On Thursday 12 October 2023, there will be a Settling in Evening for Year 7 students.  This will take place between 4:00pm and 6:30pm.  Settling in Evenings are very important events that allow you to gain helpful insights into your child's progress and we strongly encourage all parents to attend.

The academy uses a straightforward online booking system for this Settling in Evening.  A parents' guide for booking appointments is included to make you aware of the process. 

If you do not have access to the internet or you are struggling in any way with the booking system, you can contact the school office, who will be happy to add this appointment for you.  

If you require any further information at this point, please contact Mr Pervaiz on 0113 5125530 or email [admin@dixonsua.com](mailto:admin@dixonsua.com)

We look forward to welcoming you into Dixons Unity Academy.

Yours faithfully

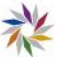

Mr Ash Jacobs **Principal**

## **Parents' Guide for Booking Appointments**

Browse to <u>https://DixonsUnityAcademy.schoolcloud.co.uk/</u>

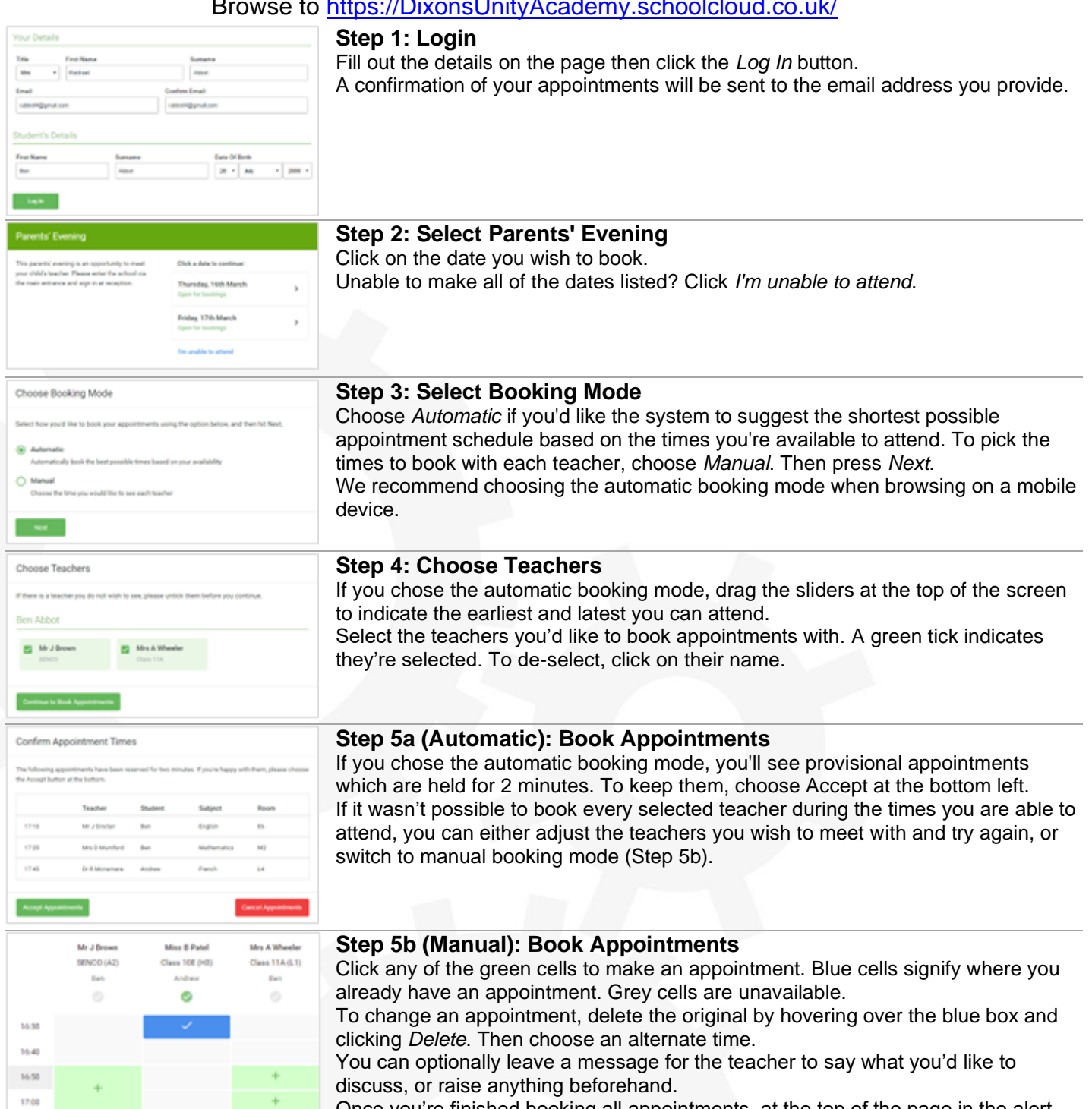

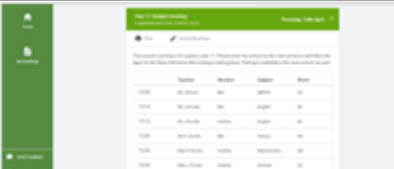

Once you're finished booking all appointments, at the top of the page in the alert box, press *click here* to finish the booking process.

## **Step 6: Finished**

All your bookings now appear on the My Bookings page. An email confirmation has been sent and you can also print appointments by pressing *Print*. Click *Subscribe to Calendar* to add these and any future bookings to your calendar. To change your appointments, click on *Amend Bookings*.

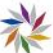